# Karl Sims und Einführung ins Thema Künstliche Evolution

Thomas Kuhn kuhn@informatik.hu-berlin.de

Im Rahmen des Seminars "Biologisch motivierte Lernverfahren" von Matthias Kubisch, Labor für Neurorobotik, Institut für Informatik, Humbold-Universität zu Berlin

25. April 2012

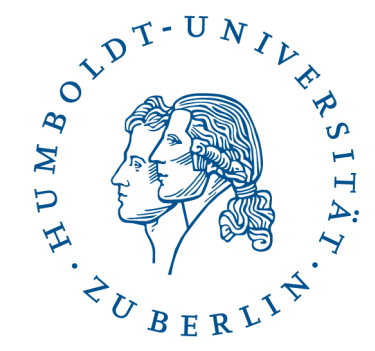

Karl Sims & K.E. > Übersicht

## Übersicht

- Zur Person Karl Sims
- Einführung
- Morphologie
- Verhalten
- Simulation
- Evolution
- Reproduktion
- Wettstreit
- Ausblick

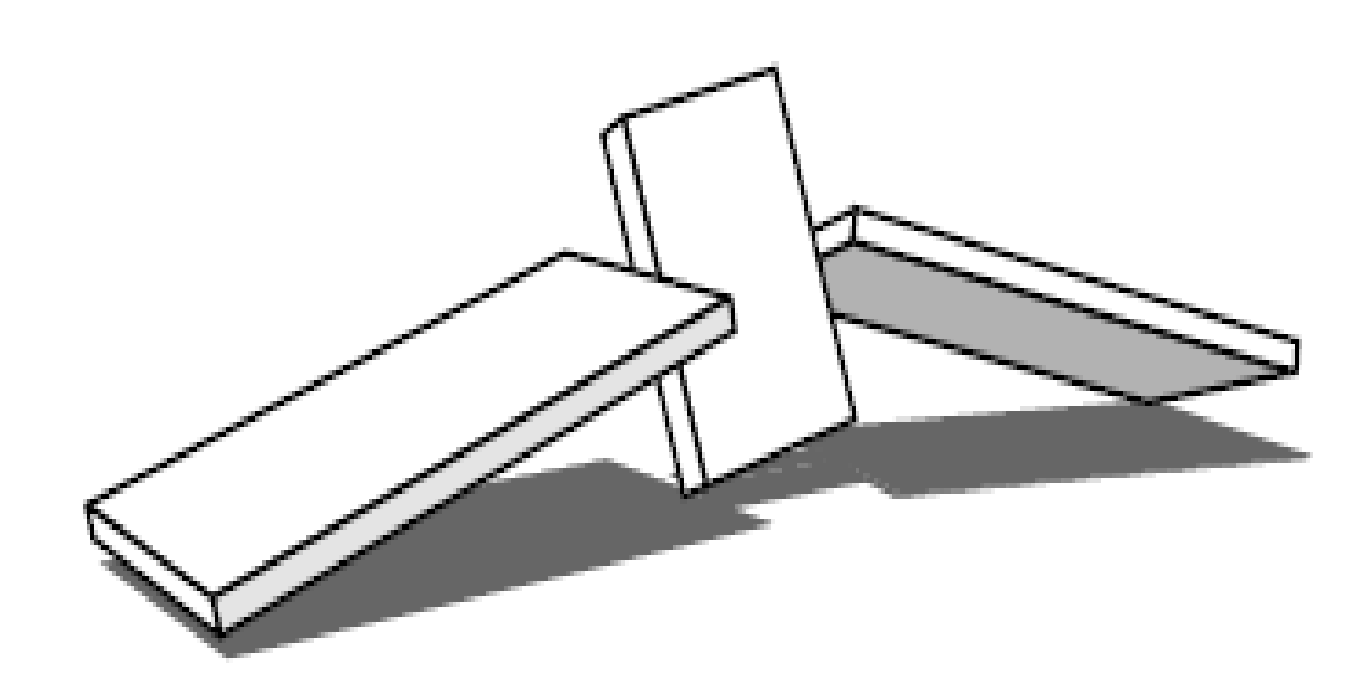

#### Zur Person

- Geboren 1962 in Boston, USA
- Künstler und Forscher
- 1984 Bachelor am MIT, 1987 Master am MIT Media Lab
- Arbeitete bei Thinking Machines und Whitney-Demos Production
- Mitbegründer von Optomystic
- Zur Zeit Geschäftsführer von GenArts (Spezialeffekte)
- 1994 Bekanntheit durch seine evolved virtual creatures und artificial evolution
- Grafiken, Filme, Installationen, wissenschaftliche Arbeiten
- Diverse Preise, u.a. MacArthur Fellow, zwei Golden Nicas (Ars Electronica Festival 1991 & 1992)
- Diverse Patente

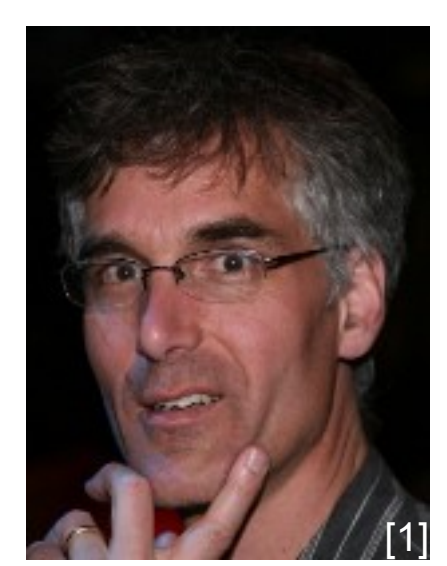

Karl Sims & K.E. > Einführung

#### Evolved Virtual Creatures

- Simulierte automatische Evolution von virtuellen Wesen durch Darwinsche Selektion und Nachahmung biologischer Reproduktionsprozesse
- Bewegung in realistisch simulierter 3D-Umgebung
- Optimierung hinsichtlich spezieller Funktionen:
	- Fortbewegung in Wasser und auf Land
	- **Springen**
	- Folgen einer Lichtquelle
	- Wettkampf
- Besonderheit: gemeinsame Evolution von Körper und Verhalten
- Kein direkter Einfluss durch Menschen nötig

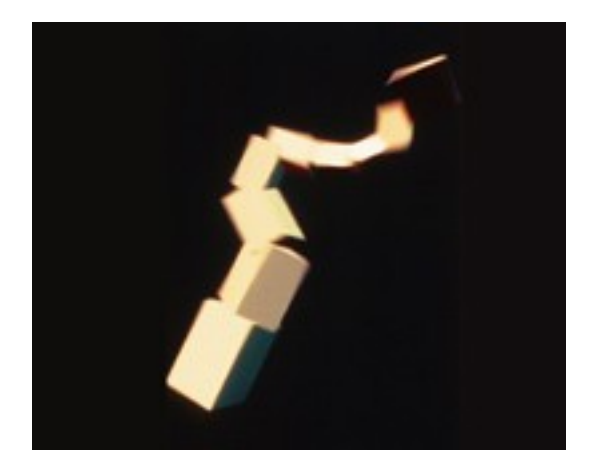

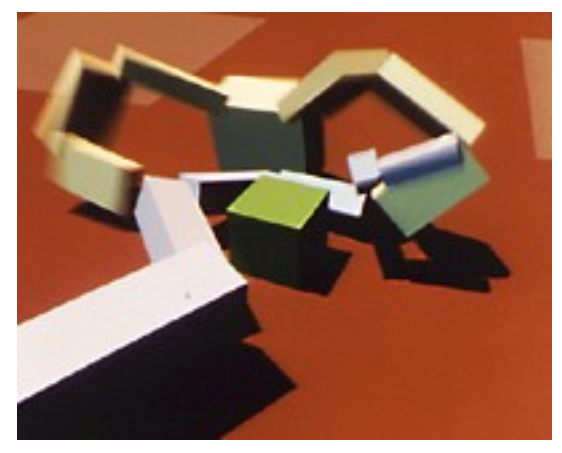

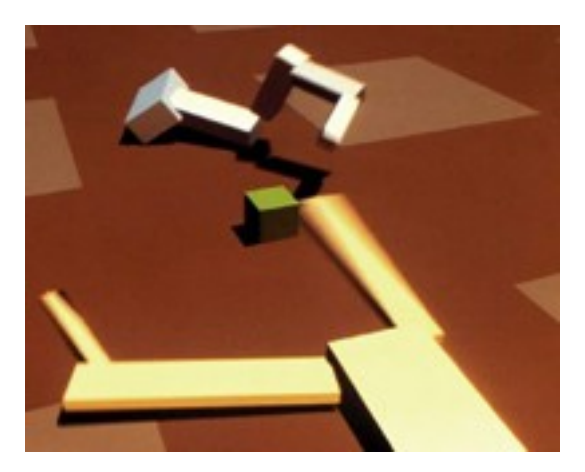

#### Allgemeines

- Gerichtete Graphen beschreiben Körper und Geist
- Automatisierte Suche nach Optima in vieldimensionalem Raum mithilfe von genetischen Algorithmen
- Nicht vollständig frei, aber extrem großer Raum
- Menschliche Kontrolle sitzt in Rahmenparametern und in der Fitnessfunktion

#### Beispielgraphen Morphologie

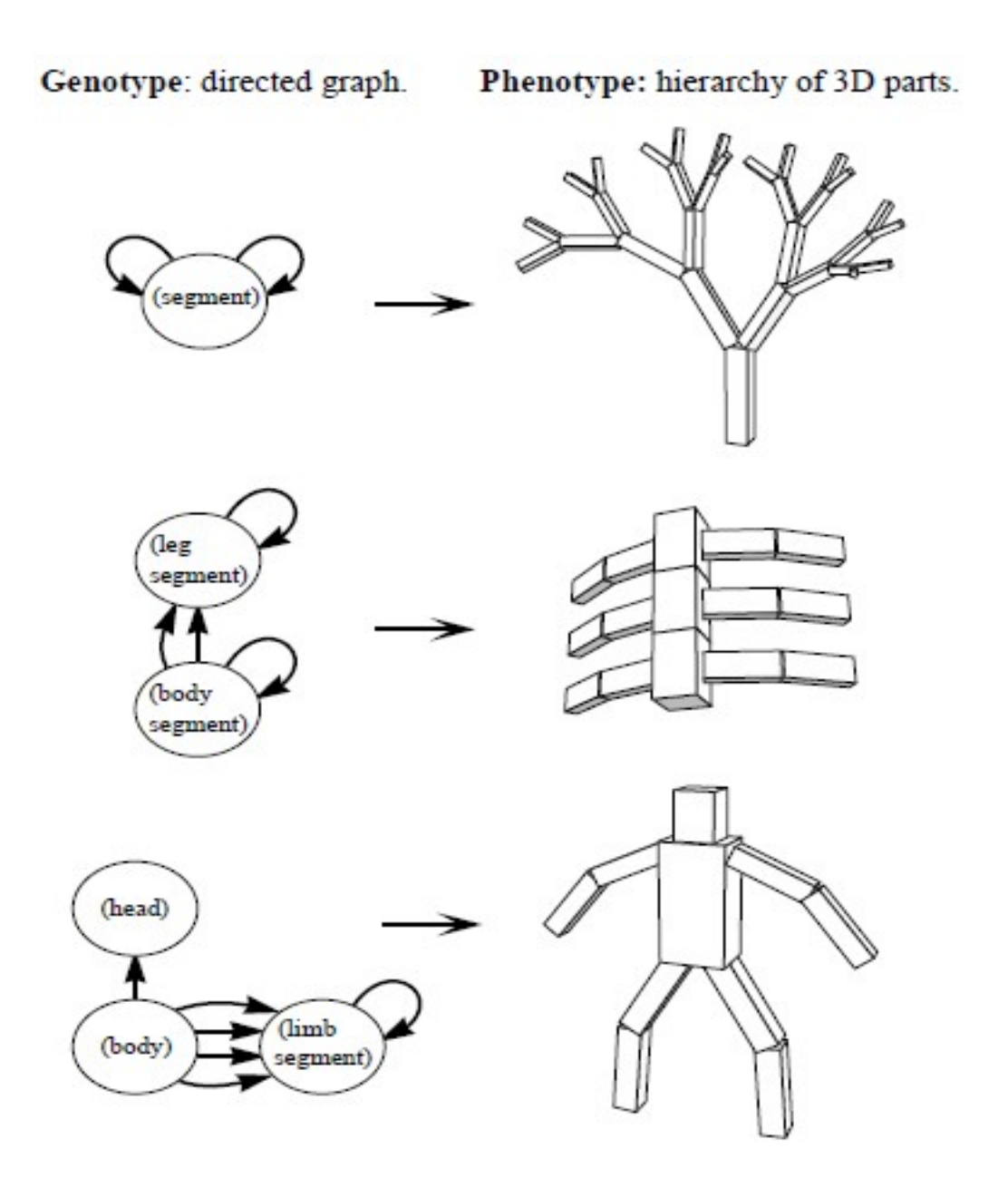

Bild: [3]

## Morphologie

- Gerichteter Graph
- Hierarchie von steifen Blöcken
- Anzahl, Form und Anordnung unterliegen Evolution
- Theoretisch unbegrenzte Anzahl und Komplexität
- Graph wird von designierter Wurzel aus abgearbeitet
- Mehrfachverweise und Rekursion möglich

#### Datensatz Morphologie

- *dimension*: Ausmaße des Blocks
- *joint-type*: rigid, revolute, twist, universal, bend-twist, twist-bend, spherical
- *joint-limit*: Punkt, ab dem Gegenkraft einsetzt
- *recursive-limit*: Abbruchkriterium für Rekursion
- **Lokale Neuronen**
- Array von Verbindungen zu anderen Knoten

#### Datensatz Verbindung

- relativ zum Elternknoten (Restriktion: auf Oberfläche)
- *position*
- *orientation*
- *scale*
- *reflection* (symmetrische Unterbäume)
- *terminal-only*: flag, falls es sich um Endstück handelt

#### Verhalten

- "Virtuelles Gehirn" bestimmt das Verhalten der Kreatur
- Eingang: Sensorwerte (Welt und Körper)
- Ausgabe: Effektorwerte (Kraft, Spannung an Gelenken)

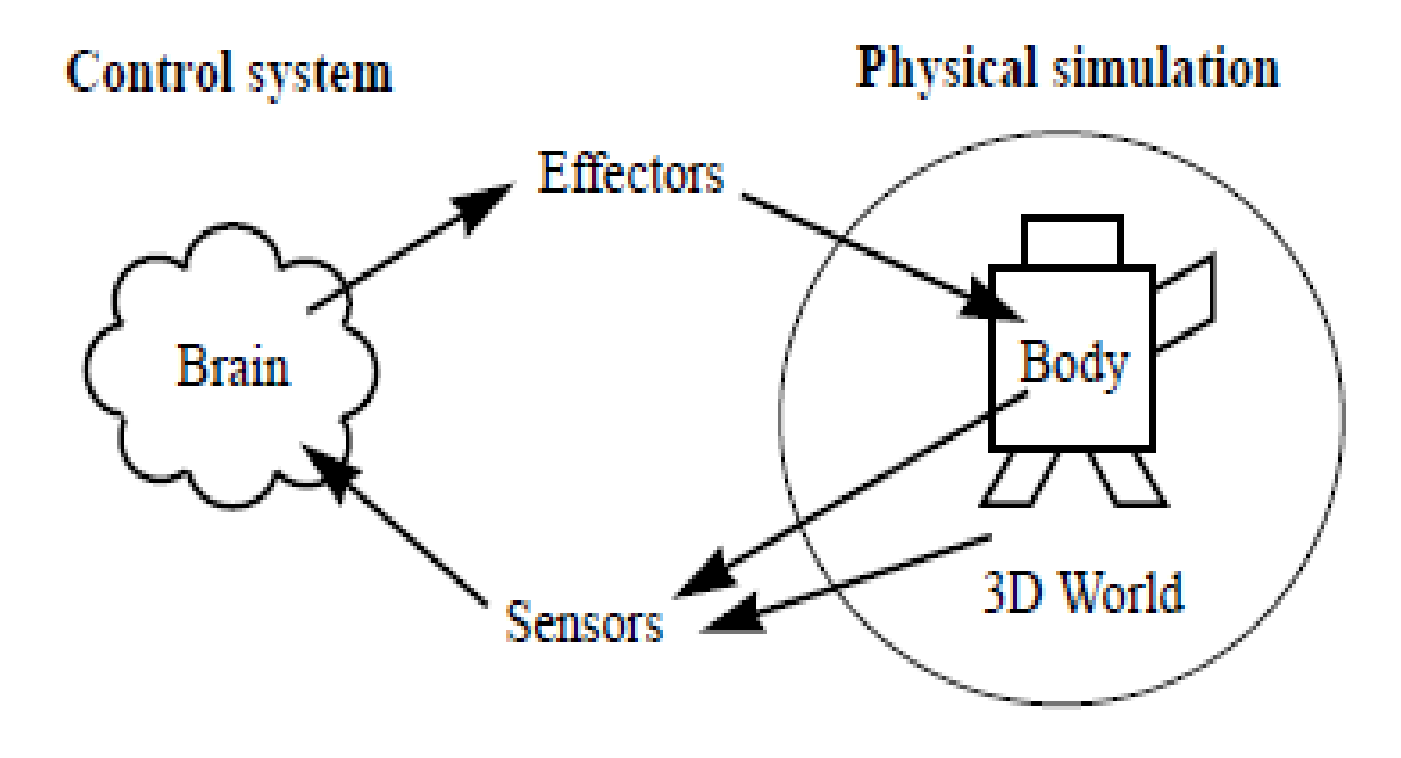

#### Sensoren

- Drei Typen von Sensoren verwendet:
	- Gelenkwinkel
	- Kontaktsensor
	- Fotosensor
- Weitere angedacht, aber nicht implementiert
- Befinden sich jeweils in spezifischen Körperteil

#### Neuronen

- Komplexere Funktion als natürliche Neuronen (sum, product, divide, sumthreshold, greater-than, sign-of, min, max, abs, if, interpolate, sin, cos, atan, log, expt, sigmoid, integrate, differentiate, smooth, memory, oscillate-wave, oscillate-saw)
- Sowohl Funktion auf Input als auch bei konstantem Signal
- Max. Drei Eingänge, abhängig von Funktion
- Eingangswerte unterliegen Gewichtung
- Pro Simulationsschritt zwei Gehirnschritte

#### Effektoren

- Gewichteter Eingang von Neuron oder Sensor
- Simulierte Muskelkraft -> Auswirkung in 3D-Welt
- Beschränkt durch *maximum-strength*, proportional zu gemeinsamer Fläche mit Elternknoten
- Dieser Wert skaliert auch Ausgabekraft des Effektors

#### Datensatz Gehirn

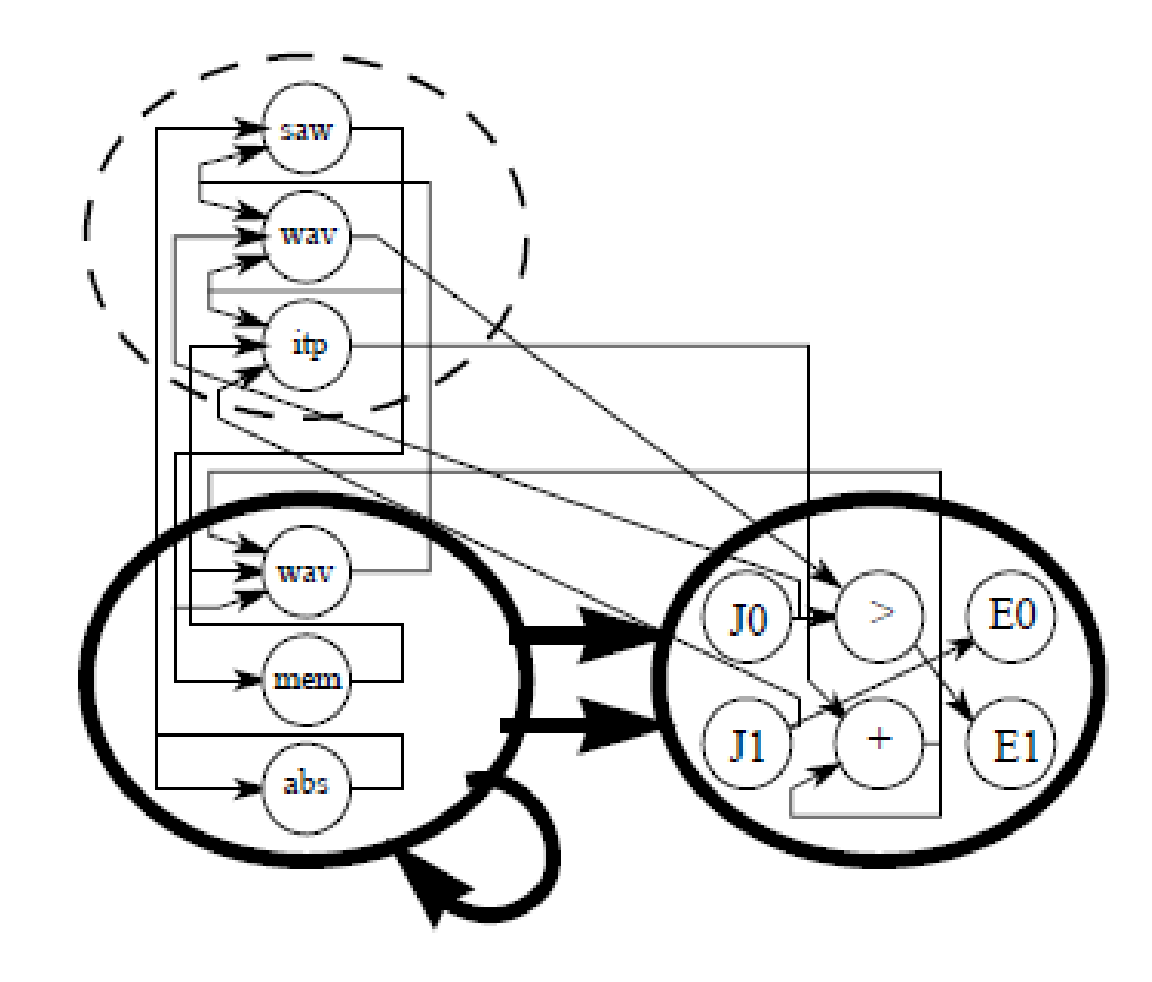

#### Datensatz Gehirn

- Gerichteter Graph, Knoten sind Sensoren, Neuronen oder Effektoren
- Kanten repräsentieren Datenfluss, Rückkopplung möglich
- In Körperteile eingebettete Graphen -> verteiltes Nervensystem
- Nur benachbarte Körperteile können Verbindung aufbauen
- Ausnahme: "Zentralgehirn"
- Graphen können sehr komplex werden

#### **Simulation**

- Instanziierung der zu testenden Kreatur
- 10 Sekunden Simulation
- Anwendung der Fitnessfunktion
- Überlebende (hoher Fitnesswert) dürfen sich reproduzieren
- Vor Simulation "Plausibilitätscheck"
- Sinnlose Simulationen werden unterbrochen (z.B. Kreatur bewegt sich selbst nach mehreren Sekunden nicht)

#### Beispiele für Fitnessfunktionen

- Schwimmen: Geschwindigkeit, gemessen anhand zurückgelegter Strecke pro Zeitschritt, geradliniges Schwimmen wird gegenüber Kreisbewegungen belohnt, kontinuierliches Schwimmen wird gegenüber Einzelstoß belohnt
- Laufen: Geschwindigkeit ohne Vertikalkomponente der Bewegung, bloßes Umfallen wird durch stabile aber vollständig entspannte Initialisierung verhindert
- Springen: Maximalhöhe über Boden des untersten Teils der Kreatur
- Folgen: verschiedene Simulationsdurchläufe mit Lichtquelle in jeweils veränderter relativer Position, Messung der durchschnittlichen Geschwindigkeit, mit der sich die Kreatur auf die Lichtquelle zubewegt hat

#### Evolution

- Feste Populationsgröße und Überlebensrate (hier 300 und 20%)
- Bereitstellung einer Initialgruppe von Genotypen
- Die Top-20% dürfen sich reproduzieren und füllen die restlichen 80% der Plätze auf
- Anzahl der Nachkommen pro Kreatur ist proportional zu deren Fitnesswert
- Falls freie Plätze bleiben, wird mit Zufallsprodukten aufgefüllt
- Reproduktion wird durch Kombination der Genotyp-Graphen vollzogen
- Außerdem können Mutationen auftreten

#### Asexuelle Reproduktion

- Mutationswahrscheinlichkeiten proportional zu Größe des Graphen
- Ziel: mindestens eine Mutation pro Graph
- Die Mutation der Graphen vollzieht sich in folgenden Schritten..:
- 1. Wertmutation :
	- Für jeden Parametertyp gibt es eine eigene Mutationswahrscheinlichkeit
	- Booleans: Wertumkehr
	- Enumerations: zufälliger anderer Wert aus Wertebereich
	- Skalare: Negation oder Addition von skaliertem Zufallswert
- 2. Neuer zufälliger Knoten wird dem Graphen hinzugefügt
	- Komplexität des Graphen kann somit wachsen
	- Falls keine Verbindung zum neuen Knoten entsteht, wird dieser in Schritt 5 wieder gelöscht

### Asexuelle Reproduktion

- 3. Parameter der Verbindungen werden mutiert
	- Vorgehen wie in Schritt 1
	- Mit gewisser Wahrscheinlichkeit wird die Verbindung auf anderen zufälligen Knoten umgelenkt
- 4. Neue Verbindungen werden geschaffen, bestehende gelöscht
	- Gilt nur für Morphologie-Graphen, da für Verhaltensgraph Eingänge fix
	- Jeder Knoten kann neue Verbindungen bekommen oder bestehende verlieren
- 5. Unverknüpfte Knoten werden u.U. Gelöscht
	- Unverbundene Knoten aus Schritt 2 werden sofort gelöscht
	- Alte Knoten werden für gewisse Zeit beibehalten

#### Sexuelle Reproduktion: a) Crossover

- Die Knoten werden linksbündig untereinandergelegt
- Dann von links nach rechts gehend Knoten und Verbindungen in neuen Graphen kopieren und dabei zufällig zwischen den ursprünglichen Graphen wechseln
- Enden der Verbindungen behalten ihre relative Positionen
- Falls Verbindungen keinen gültigen Endpunkt finden, weil zuwenig Knoten, dann zufällig entfallen lassen oder neuen Endpunkt festlegen

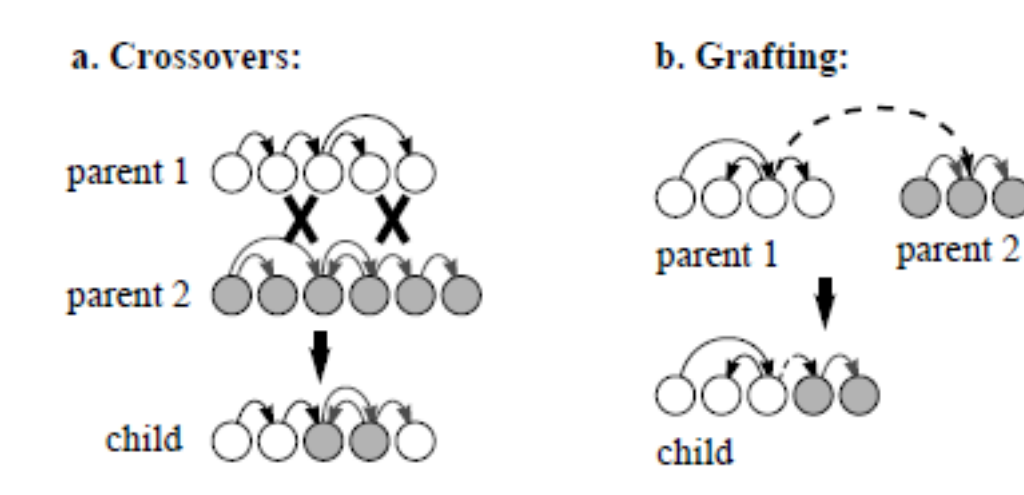

#### Sexuelle Reproduktion: b) Grafting

- Knoten des ersten Graphen werden komplett kopiert, dann zufällig eine Verbindung des so entstandenen Graphen ausgewählt
- Diese Verbindung wird auf zufälligen Knoten des zweiten Graphen umgelenkt und dieser nebst aller mit ihm verbundenen Knoten in den neuen Graphen kopiert
- Nach der Umlenkung unverbundene Knoten des neuen Graphen werden beseitigt

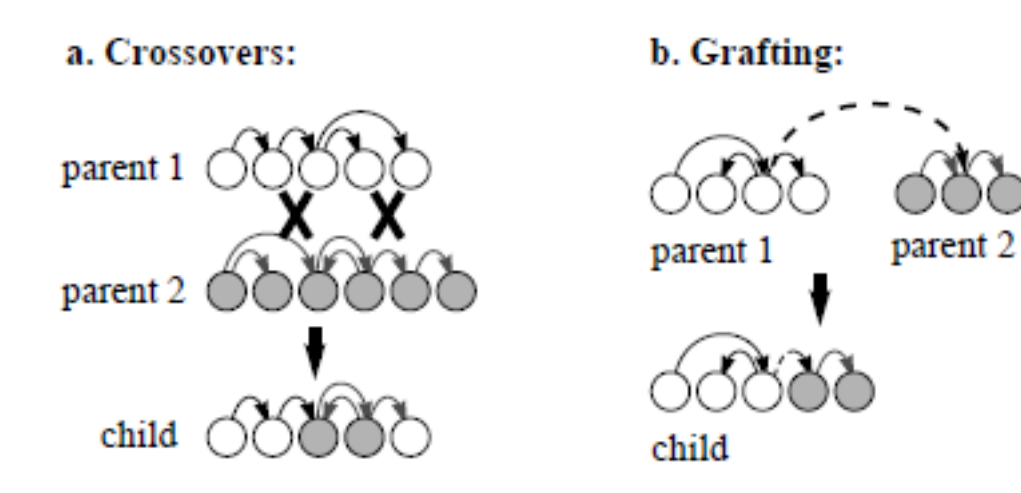

#### Konkurrenz in Form von Wettstreit

- Konkurrenz zu anderen Organismen wesentlicher Bestandteil der Evolution
- Wettstreit als simplifizierter Ansatz, das nachzubilden
- Hier: simulierter Wettstreit zwischen zwei Kreaturen um Kontrolle über einen Würfel

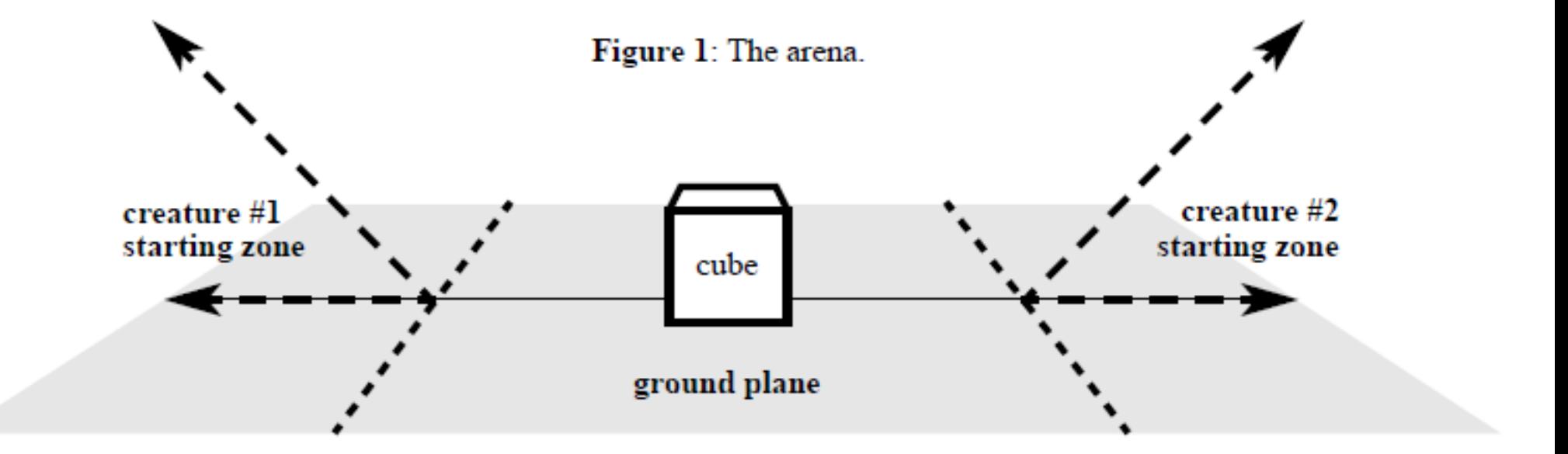

#### Die Regeln

- Würfel und Gegner sind jeweils Lichtquellen, entsprechende Sensoren verfügbar
- Beginn mit zurückgelehntem und entspanntem Körper, um Umfallstrategien zu verhindern
- Dann Simulation von 9 Sekunden
- Gewinner ist, wer die größte Kontrolle über den Würfel hat
- Bewertet wird nicht nur Sieg, sondern auch Gütegrad des Sieges
- Festlegung der Wettbewerbsausrichtung ist nicht-trivial (WM-Problem)

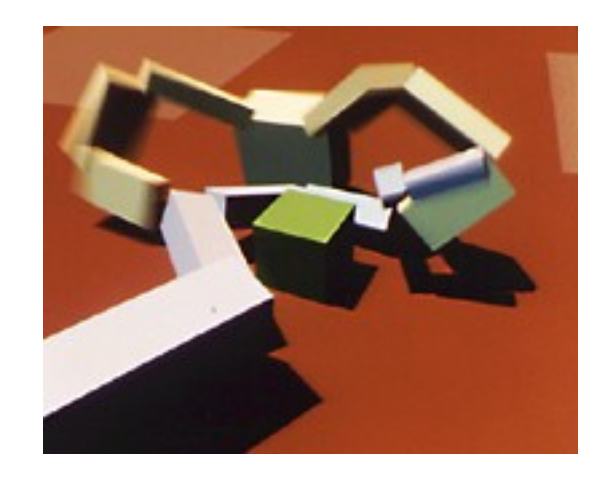

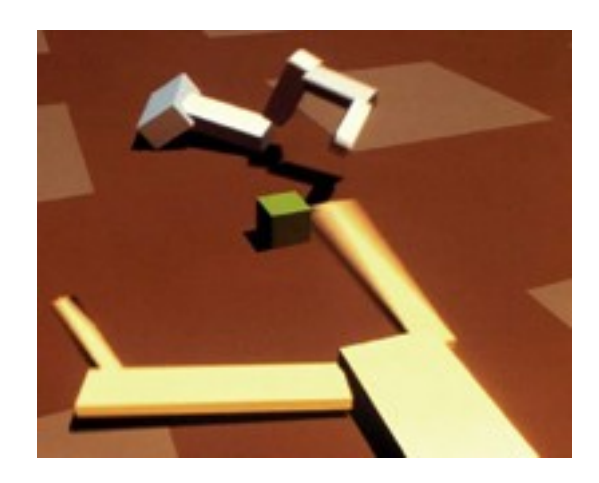

Bilder: [2]

#### Abschließendes und Ausblick

- Verbesserung von Optik (Formen, Oberflächen etc)
- Eingriff in Evolution durch Menschen nach Gesichtspunkt der Ästhetik
- Körper designen, Geist evolutionär entwickeln lassen
- Nahrungsquellen, Gefahren, Hindernisse in Umwelt einbauen
- Fitnessfunktionen ausbauen, Energiesparen belohnen
- Komplexeres Verhalten abverlangen (Ernährung, Temperaturregelung o.ä.)
- Simulation von Konkurrenz um Nahrung, Nahrungsketten
- Ausbau der Morphologie
- Oder auch Beschränkung auf real baubares

## Quellenverzeichnis

- [1] <http://cdn.fxguide.com/wp-content/uploads/2010/10/08Dec/hays/Karl.jpg>(23.04.2012)
- [2] [http://www.karlsims.com](http://www.karlsims.com/) (23.04.2012)
- [3] Evolved virtual creatures (Sims, 1994)
- [4] Evolving 3D Morphology and Behavior by Competition (Sims, 1994)